# <u>Army Public School Mhow</u> <u>Application For Teaching Staff (Regular): Central Selection Board (CSB- 2024)</u>

| * A          | pply <u>separately</u> for each post. pplication once submitted <u>cannot</u> be changed. complete forms will be summarily <u>Rejected</u> | Insert Pasport<br>Size Colour<br>Photograph here<br>by |
|--------------|----------------------------------------------------------------------------------------------------|--------------------------------------------------------|
| 1 <u>Pe</u>  | rsonal Data                                                                                                    | Right clicking on                                      |
| (a)          | Name                                                                                                    | the edge of this shape - Format                        |
|              | Title First Name Middle Name Last Name  Mr                                                                                                 | Shape - Fill                                           |
| (b)          | Father's / Husband's Name                                                                                                    |                                                        |
|              | Title First Name Middle Name Last Name  Mr                                                                                                 |                                                        |
| (c)          |                                                                                                    | 24 Years                                               |
| (d)          | Nationality Nationality If Others                                                                                                    |                                                        |
| (e)          | Post Applied For Subject                                                                                                    |                                                        |
| (f)          | Address Line 1 Address Line 2 City State PIN                                                                                               |                                                        |
| (g)          | email Address Mobile No                                                                                                    |                                                        |
| (h)          | Are you differently abled Details                                                                                                    |                                                        |
| 2            | mily Details                                                                                                    | [dd-mmm-yyyy]                                          |
| (a)          | Marital Status If Married, date of Marriage                                                                                                | [dd-mmm-yyyy]                                          |
| (b)          | If Married, Name of Spouse  Title First Name Middle Name Last Name  Mr                                                                     |                                                        |
| (c)          | If Married, Occupation of Spouse                                                                                                    |                                                        |
| 3 <u>Pre</u> | esent Occupation                                                                                                    |                                                        |
| (a)          | Designation Salary (Rs)                                                                                                    |                                                        |
| (b)          | Institution / Organisation                                                                                                    |                                                        |
| (c)          | Designation of Superior / In Charge                                                                                                    |                                                        |
| (d)          | Name of Superior Mobile No                                                                                                    |                                                        |

| (e)    | Date of Joir            | ning            | [mmm-y            | / <u>y]</u><br>2   | Duration          | 1487 Month  | าร        |                      |
|--------|-------------------------|-----------------|-------------------|--------------------|-------------------|-------------|-----------|----------------------|
|        | ucational De            |                 |                   | s of ALL exa       | ms wef Sec        | ondary Scho | ol        |                      |
| Exam   | Schoo                   | ol / College in | nstitute          | Year of<br>Passing | Marks<br>Obtained | Max Marks   | % Marks   | Document<br>Attached |
| CI X   |                         |                 |                   |                    |                   |             | #DIV/0!   |                      |
| CL XII |                         |                 |                   |                    |                   |             | #DIV/0!   |                      |
|        |                         |                 |                   |                    |                   |             | #DIV/0!   |                      |
|        |                         |                 |                   |                    |                   |             | #DIV/0!   |                      |
|        |                         |                 |                   |                    |                   |             | #DIV/0!   |                      |
|        |                         |                 |                   |                    |                   |             | #DIV/0!   |                      |
|        |                         |                 |                   |                    |                   |             | #DIV/0!   |                      |
|        |                         |                 |                   |                    |                   |             | #DIV/0!   |                      |
| (b)    | Subjectwise Method of C | e Marks in G    | <u>raduation</u>  | Degr               | ee                | ]           |           |                      |
| Exam   | Subject 1               | % Marks         | Subject 2         | % Marks            | Subject 3         | % Marks     | Subject 4 | % Marks              |
|        | 1                       |                 | ,                 |                    | ,                 |             | ,         |                      |
|        |                         |                 |                   |                    |                   |             |           |                      |
|        |                         |                 |                   |                    |                   |             |           |                      |
|        |                         |                 |                   |                    |                   |             |           |                      |
|        |                         |                 |                   |                    |                   |             |           |                      |
| (c)    | Subject Ma              | rks in Post G   | <u>Graduation</u> | Post               | Graduation I      | Degree      |           |                      |
|        |                         | Post Graduat    |                   |                    |                   | ]           |           |                      |
| Exam   | Subject 1               | % Marks         | Subject 2         | % Marks            | Subject 3         | % Marks     | Subject 4 | % Marks              |
|        |                         |                 |                   |                    |                   |             |           |                      |
|        |                         |                 |                   |                    |                   |             |           |                      |
|        |                         |                 |                   |                    |                   |             |           |                      |
| ( 1)   |                         | _               |                   |                    | [mmm-yy]          | 1           | . —       |                      |
| (d)    | Cleared CS              | В               |                   | Date               | [mmm-yy]          | ] % Ma      | irks      |                      |
| (e)    | Cleared OS              | ST              |                   | Date               | [mmm-yy]          | ] % Ma      | rks       |                      |
| (f)    | Cleared CT              | ET              |                   | Date               | [mmm-yy]          | ] % Ma      | irks      |                      |
| (g)    | Cleared ST              | ET              |                   | Date               | [11111111-yy]     | ] % Ma      | rks       |                      |
| (h)    | Have you e              | ver worked i    | n any APS ?       | >                  |                   |             |           |                      |
| (j)    | Any Other I             | nformation      |                   |                    |                   |             |           |                      |
|        |                         |                 |                   |                    |                   |             |           |                      |

## **Experience**

| (a) | Teaching         | [dd-mı | mm-yy] |          |         | Months     |
|-----|------------------|--------|--------|----------|---------|------------|
| Cat | School / College | From   | То     | Subjects | Classes | Experience |
|     |                  |        |        |          |         | 0.0        |
|     |                  |        |        |          |         | 0.0        |
|     |                  |        |        |          |         | 0.0        |
|     |                  |        |        |          |         | 0.0        |
|     |                  |        |        |          |         | 0.0        |
|     |                  |        |        |          |         | 0.0        |
|     |                  |        |        |          |         | 0.0        |
|     |                  |        |        |          |         | 0.0        |
|     |                  |        |        |          |         | 0.0        |
|     |                  |        |        |          |         | 0.0        |
|     |                  |        |        |          |         | 0.0        |
|     |                  |        |        |          |         | 0.0        |
|     |                  |        |        |          |         | 0.0        |
|     |                  |        |        |          |         | 0.0        |

|   |  |  |  |  |  | 0.0 |
|---|--|--|--|--|--|-----|
|   |  |  |  |  |  |     |
|   |  |  |  |  |  |     |
|   |  |  |  |  |  | 0.0 |
|   |  |  |  |  |  |     |
| 4 |  |  |  |  |  |     |

### 6 Miscellaneous Details

(a) Languages Known

| Language | Speak | Read | Write |
|----------|-------|------|-------|
|          |       |      |       |
|          |       |      |       |
|          |       |      |       |
|          |       |      |       |
|          |       |      |       |

(b) Proficiency in Extra Curricular Activities (Singing, Dance, Dramatics, Sports etc)

| Activity | Proficiency | Remarks |
|----------|-------------|---------|
|          |             |         |
|          |             |         |
|          |             |         |
|          |             |         |
|          |             |         |

| (c) | Participated | in | NCC / | Scouts / | etc |
|-----|--------------|----|-------|----------|-----|
|-----|--------------|----|-------|----------|-----|

### 7 Application Fee

Pay Rs 100/- (Non Refundable) towards processing of the application by any electronic means (UPI / Google Pay etc) to the undermentioned Account No or Scan the QR Code and Pay Rs 100/-. Mention the Transaction details in the form.

| Account Number   | Mobile Number |
|------------------|---------------|
| 0321001700041812 | 7224967921    |

| Bank                 | ICICI Code  |
|----------------------|-------------|
| Punjab National Bank | PUNB0032100 |

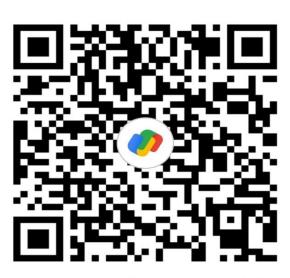

Certification

UPI ID: gayatrisikarwar777@okicici

Applications received without payment / Transaction details will Not be considered.

[dd-mmm-yy]

|                    | [44  |      |
|--------------------|------|------|
| Transaction Number | Date | Bank |
|                    |      |      |

Scan your Signature and insert the image of signature by

Right clicking on the edge of this shape - Format Shape - Fill Picture

(Signature of Candidate)

#### **IMPORTANT INSTRUCTIONS**

1 Only online forms will be accepted.

Dated

- 2 Scan all relevant degree certificates and attach them in subsequent pages.
- 3 Mention the document name along with each document.
- 4 Recheck all data has been filled correctly.

13-Dec-2023

- 5 Incomplete forms are liable to be rejected.
- 6 Save the file as a **pdf** [File-Save As-Browse-Save As Type -Pdf]
- 7 Save the file with file name < Your Last Name.pdf>
- 8 Email the PDF Document to <recruitment.apsmhow2023@gmail.com> by 1700h 31 Dec 2023.
- 9 Obtain a print out of the document.
- 10 Get a self attested print out of the document signed on every page for the interview
- 11 Get All Original Certificates for the interview.
- 12 In case of difficulty in applying online,
  - Seek help from any computer literate person. OR (a)
  - Visit the school any day during working hours with all relevant documents for (b) assistance in online application.
- 13 Contact for further assistance:-

Vice Principal 77728 69181 Principal 88890 91046 SO 75794 44677 5

| Attach Document 1     | Document Name                                      |  |
|-----------------------|----------------------------------------------------|--|
|                       |                                                    |  |
|                       |                                                    |  |
| Scan your doc         | sument and insert the image of document by         |  |
|                       |                                                    |  |
| Right clicking on the | e edge of this shape - Format Shape - Fill Picture |  |
|                       |                                                    |  |
|                       |                                                    |  |
|                       |                                                    |  |
|                       |                                                    |  |
|                       |                                                    |  |
|                       |                                                    |  |
|                       |                                                    |  |
|                       |                                                    |  |
|                       |                                                    |  |
|                       |                                                    |  |
|                       |                                                    |  |
|                       |                                                    |  |
|                       |                                                    |  |
|                       |                                                    |  |
|                       |                                                    |  |
|                       |                                                    |  |
|                       |                                                    |  |
|                       |                                                    |  |
|                       |                                                    |  |

| _ 7                                                                    |  |
|------------------------------------------------------------------------|--|
| Attach Document 2 Document Name                                        |  |
|                                                                        |  |
| Scan your document and insert the image of document by                 |  |
| Right clicking on the edge of this shape - Format Shape - Fill Picture |  |
|                                                                        |  |
|                                                                        |  |
|                                                                        |  |
|                                                                        |  |
|                                                                        |  |
|                                                                        |  |
|                                                                        |  |

| Attach | Document 3           | Document Name           |                             |  |
|--------|----------------------|-------------------------|-----------------------------|--|
|        | Scan your do         | cument and insert the   | mage of document by         |  |
|        | Right clicking on th | ne edge of this shape - | Format Shape - Fill Picture |  |
|        |                      |                         |                             |  |
|        |                      |                         |                             |  |
|        |                      |                         |                             |  |
|        |                      |                         |                             |  |
|        |                      |                         |                             |  |
|        |                      |                         |                             |  |
|        |                      |                         |                             |  |
|        |                      |                         |                             |  |

| Attach Document 4 | Document Name | 9 |  |
|-------------------|---------------|---|--|

Scan your document and insert the image of document by

Right clicking on the edge of this shape - Format Shape - Fill Picture

| A., 1. B          | 5                       |                      |             |  |
|-------------------|-------------------------|----------------------|-------------|--|
| Attach Document 5 | Document Name           | <b>}</b>             |             |  |
|                   |                         |                      |             |  |
| Scan your         | document and insert     | the image of documer | nt by       |  |
| Right clicking o  | n the edge of this shap | e - Format Shape - F | ill Picture |  |
|                   |                         |                      |             |  |
|                   |                         |                      |             |  |
|                   |                         |                      |             |  |
|                   |                         |                      |             |  |
|                   |                         |                      |             |  |
|                   |                         |                      |             |  |
|                   |                         |                      |             |  |
|                   |                         |                      |             |  |
|                   |                         |                      |             |  |
|                   |                         |                      |             |  |
|                   |                         |                      |             |  |
|                   |                         |                      |             |  |
|                   |                         |                      |             |  |
|                   |                         |                      |             |  |
|                   |                         |                      |             |  |

| Attach Document 6 Document Name                                  |        |
|------------------------------------------------------------------|--------|
|                                                                  |        |
| Scan your document and insert the image of document by           |        |
| Right clicking on the edge of this shape - Format Shape - Fill P | icture |
|                                                                  |        |
|                                                                  |        |
|                                                                  |        |
|                                                                  |        |
|                                                                  |        |
|                                                                  |        |
|                                                                  |        |
|                                                                  |        |
|                                                                  |        |
|                                                                  |        |
|                                                                  |        |

| Attach Document 7 | 12<br>Document Name                              |     |
|-------------------|--------------------------------------------------|-----|
|                   | cument and insert the ime edge of this shape - F | ıre |

| Attach Document 8 Document Name                                        |  |
|------------------------------------------------------------------------|--|
| Scan your document and insert the image of document by                 |  |
| Right clicking on the edge of this shape - Format Shape - Fill Picture |  |
|                                                                        |  |
|                                                                        |  |
|                                                                        |  |
|                                                                        |  |
|                                                                        |  |
|                                                                        |  |

| Attach Document 9 Document Name                                        |  |
|------------------------------------------------------------------------|--|
|                                                                        |  |
| Scan your document and insert the image of document by                 |  |
| Right clicking on the edge of this shape - Format Shape - Fill Picture |  |
|                                                                        |  |
|                                                                        |  |
|                                                                        |  |
|                                                                        |  |
|                                                                        |  |
|                                                                        |  |
|                                                                        |  |

| Attach Document 10 Document       | 15<br>nt Name                           |
|-----------------------------------|-----------------------------------------|
|                                   |                                         |
| Scan your document and            | d insert the image of document by       |
| Right clicking on the edge of the | his shape - Format Shape - Fill Picture |
|                                   |                                         |
|                                   |                                         |
|                                   |                                         |
|                                   |                                         |
|                                   |                                         |
|                                   |                                         |
|                                   |                                         |
|                                   |                                         |

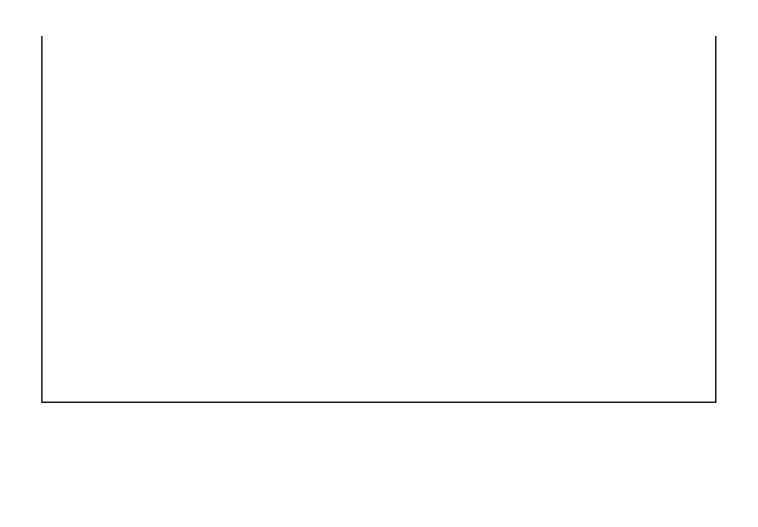